# **EclaireXL - Bug #50**

## **CORE13 - Option on initial powerup does not disable BASIC**

06/13/2017 02:18 AM - Stephen

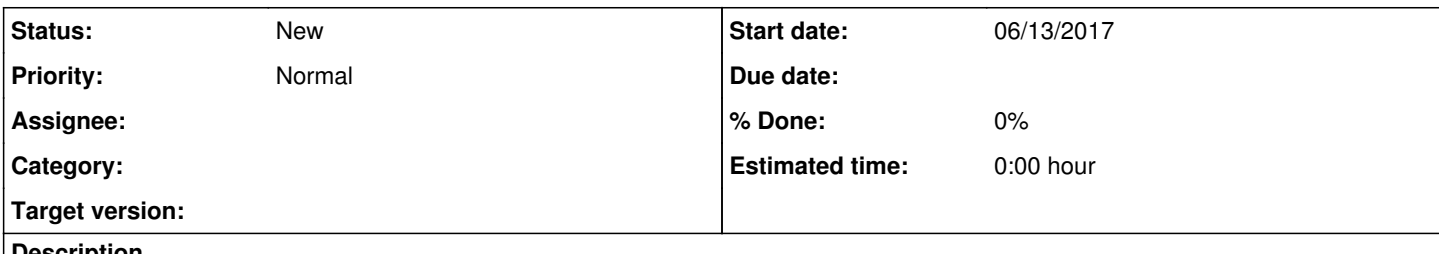

#### **Description**

When initially turning on the Eclaire, holding F8 does not disable internal BASIC. However, once booted, if I hold F8 then press F10 to restart, BASIC does get disabled. The built in self test shows the keyboard is responding.

### **History**

#### **#1 - 06/13/2017 06:03 AM - sadosp**

#### Stephen wrote:

When initially turning on the Eclaire, holding F8 does not disable internal BASIC. However, once booted, if I hold F8 then press F10 to restart, BASIC does get disabled. The built in self test shows the keyboard is responding.

This is known, and I think have a logic explanation. Before the fpga supplied with power and come to its initial state, isn't possible to detect the keyboard and check if any key is pressed. For me isn't problem, because if something very bad happen and hang complete the machine, I can press the hardware reset (2 pin on board) which beats directly the fpga!

#### **#2 - 06/13/2017 06:12 AM - sadosp**

I don't remember if in the past have ask from Mark to add a future within settings menu, as to be possible to disable the Basic and save the setting.

#### **#3 - 06/13/2017 08:49 AM - foft**

Basic on/off is an os thing, I don't want to patch the os in firmware.

Yes we need to see how to get usb keyboard state early on power on.

#### **#4 - 06/13/2017 12:12 PM - sadosp**

foft wrote:

Basic on/off is an os thing, I don't want to patch the os in firmware.

Yes we need to see how to get usb keyboard state early on power on.

I not mean to patch the firmware Mark.

Asking for a way to disable the Basic with an electronic switch within your firmware. I mean to think the OS that the rom basic isn't there. So after this it will turn to diagnostics screen.

This will make things for the end user easiest. And of course none will patch anything to OS.

#### **#5 - 06/13/2017 12:17 PM - sadosp**

Is the same thing like someone put a simple switch to rom, to disable the Basic on original hardware. Really I dont mean to patch either a line in OS rom. ;-)

### **#6 - 06/13/2017 12:24 PM - sadosp**

I have catch my self many times to set the older Atari OS (memopad) as default on settings menu only for this reason!!! Ok if you still do not want to proceed with my proposed way, is possible to change your firmware as to save this specific setting on menu?? So to be possible to power on directly to memopad without Basic at all. Like the original 400/800!

#### **#7 - 06/13/2017 06:44 PM - foft**

I suggest multiple os roms with a key to toggle

#### **#8 - 06/13/2017 06:45 PM - foft**

Yeah we should absolutely save this setting too

## **#9 - 06/13/2017 08:24 PM - sadosp**

foft wrote:

I suggest multiple os roms with a key to toggle

Yeeha! Sound perfect option in my ears!